*Python Programming Computer Programming With Python First Shot Beginners Guide Coding Javascript C Learning Hacking Penetration Testing And Coding*

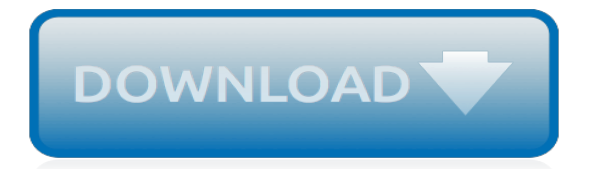

#### **Python Programming Computer Programming With**

Python is a powerful multi-purpose programming language created by Guido van Rossum. It has simple easy-to-use syntax, making it the perfect language for someone trying to learn computer programming for the first time. This is a comprehensive guide on how to get started in Python, why you should learn it and how you can learn it.

## **Learn Python (Programming Tutorial for Beginners)**

Python is a programming language that lets you work quickly and integrate systems more effectively. Learn More. Get Started. Whether you're new to programming or an experienced developer, it's easy to learn and use Python. Start with our Beginner's Guide. Download.

### **Welcome to Python.org**

YES! Now is the time to redefine your true self using Slader's free Python Programming: An Introduction to Computer Science answers. Shed the societal and cultural narratives holding you back and let free step-by-step Python Programming: An Introduction to Computer Science textbook solutions reorient your old paradigms.

### **Solutions to Python Programming: An Introduction to ...**

Python is an interpreted, high-level, general-purpose programming language. Created by Guido van Rossum and first released in 1991, Python has a design philosophy that emphasizes code readability, notably using significant whitespace. It provides constructs that enable clear programming on both small and large scales.

### **Python (programming language) - Wikipedia**

How to Start Programming in Python. Do you want to start learning how to program? Getting into computer programming can be daunting, and you may think that you need to take classes in order to learn. While that may be true for some...

# **How to Start Programming in Python: 15 Steps (with Pictures)**

6.0001 Introduction to Computer Science and Programming in Python is intended for students with little or no programming experience. It aims to provide students with an understanding of the role computation can play in solving problems and to help students, regardless of their major, feel justifiably confident of their ability to write small programs that allow them to accomplish useful goals.

# **Introduction to Computer Science and Programming in Python ...**

Learn Python 3 Programming from University of Michigan. This specialization teaches the fundamentals of programming in Python 3. We will begin at the beginning, with variables, conditionals, and loops, and get to some intermediate material like ...

# **Python 3 Programming | Coursera**

Python is a general-purpose programming language that can be used on any modern computer operating system. It can be used for processing text, numbers, images, scientific data and just about anything else you might save on a computer.

# **What Is Python Programming Language? - ThoughtCo**

Python Programming: An Introduction to Computer Science, 3rd Ed. [John Zelle] on Amazon.com. \*FREE\* shipping on qualifying offers. This third edition of John Zelle's Python Programming continues the tradition of updating the text to reflect new technologies while maintaining a timetested approach to teaching introductory computer science. An important change to this edition is the removal of ...

# **Python Programming: An Introduction to Computer Science ...**

Python >>> About >>> Getting Started; Python For Beginners. Welcome! Are you completely new to programming? If not then we presume you will be looking for information about why and how to

get started with Python. Fortunately an experienced programmer in any programming language (whatever it may be) can pick up Python very quickly.

### **Python For Beginners | Python.org**

Join 575,000 other learners and get started learning Python for data science today! Welcome. Welcome to the LearnPython.org interactive Python tutorial. Whether you are an experienced programmer or not, this website is intended for everyone who wishes to learn the Python programming language.

### **Learn Python - Free Interactive Python Tutorial**

What is Python? Python is a computer programming language that lets you work more quickly than other programming languages. This tutorial will help you to Learn Python.If you aspire to be a Python developer, this can help you get started.

### **Python | Python**

This video is a guide/walkthrough for Python web development, software development, and just general computer programming info about Python. Enroll for exercises, tutorials, courses, and projects ...

### **What Can You Do With Python – Computer Programming (Guide)**

Available on Mac , Windows , Chromebook and other web-enabled devices. New Course Released in January, 2019! The CompuScholar Python Programming course uses the Python language to teach introductory computer programming. This one-semester course is a perfect introduction to computer science.

### **Introductory Programming (Python) - CompuScholar**

Students will gain a strong foundation in programming using python 3. The basic logic and control structures that are common to programming languages are learned so that students may go further with python or easily pick up another programming language ...

#### **Computer Programming For Beginners Learn Python ...**

A program called an interpreter runs Python code on almost any kind of computer. This means that a programmer can change the code and quickly see the results. This also means Python is slower than a compiled language like C, because it is not running machine code directly. Python is a good programming language for beginners.

#### **Python (programming language) - Simple English Wikipedia ...**

Python: Python Programming For Beginners - The Comprehensive Guide To Python Programming: Computer Programming, Computer Language, Computer Science Paperback – August 9, 2016. by Adam Stark (Author) 3.4 out of 5 stars 71 customer reviews. See all 3 formats and editions Hide other formats and editions ...

#### **Amazon.com: Python: Python Programming For Beginners - The ...**

Programming Computer Vision with Python PCV - an open source Python module for computer vision Download .zip Download data View on GitHub. PCV is a pure Python library for computer vision based on the book "Programming Computer Vision with Python" by Jan Erik Solem.

#### **Programming Computer Vision with Python**

Programming is a creative process that instructs a computer on how to do a task. Hollywood has helped instill an image of programmers as uber techies who can sit down at a computer and break any password in seconds.

#### **What Is Computer Programming? - ThoughtCo**

Our Python Tutorials will help you learn Python quickly and thoroughly. We start with "Hello World" and then move on to data structures (sets, lists, tuples ...

[ma voi chi dite che io sia mc 8 29,](http://nobullying.com/ma_voi_chi_dite_che_io_sia_mc_8_29.pdf) [my first story staffordshire tales,](http://nobullying.com/my_first_story_staffordshire_tales.pdf) [teufelsm hle by mani beckmann,](http://nobullying.com/teufelsm_hle_by_mani_beckmann.pdf) [zehn jahre](http://nobullying.com/zehn_jahre_deutschland_in_afghanistan_by_klaus_brummer.pdf) [deutschland in afghanistan by klaus brummer,](http://nobullying.com/zehn_jahre_deutschland_in_afghanistan_by_klaus_brummer.pdf) [computational techniques for multiphase flows,](http://nobullying.com/computational_techniques_for_multiphase_flows.pdf) [rezepte von](http://nobullying.com/rezepte_von_starkochen.pdf) [starkochen](http://nobullying.com/rezepte_von_starkochen.pdf), [laura vitale recipes](http://nobullying.com/laura_vitale_recipes.pdf), [win the cholesterol war](http://nobullying.com/win_the_cholesterol_war.pdf), [marvel origins comics](http://nobullying.com/marvel_origins_comics.pdf), [thermophysical properties of neon](http://nobullying.com/thermophysical_properties_of_neon_argon_krypton_and_xenon_national_standard.pdf) [argon krypton and xenon national standard](http://nobullying.com/thermophysical_properties_of_neon_argon_krypton_and_xenon_national_standard.pdf), [metropolitan life insurance company careers](http://nobullying.com/metropolitan_life_insurance_company_careers.pdf), [seasons in silence](http://nobullying.com/seasons_in_silence_poems_on_adolescence.pdf) [poems on adolescence](http://nobullying.com/seasons_in_silence_poems_on_adolescence.pdf), [little green machine cleaning solution alternatives,](http://nobullying.com/little_green_machine_cleaning_solution_alternatives.pdf) [lexplication de texte philosophique au](http://nobullying.com/lexplication_de_texte_philosophique_au_baccalaureacuteat_hors_collection.pdf) [baccalaureacuteat hors collection,](http://nobullying.com/lexplication_de_texte_philosophique_au_baccalaureacuteat_hors_collection.pdf) [nouvelles eacuterotiques de maggie mccarthy volume,](http://nobullying.com/nouvelles_eacuterotiques_de_maggie_mccarthy_volume.pdf) [the eagles prophecy](http://nobullying.com/the_eagles_prophecy_eagles_of_the_empire_cato_macro.pdf) [eagles of the empire cato macro](http://nobullying.com/the_eagles_prophecy_eagles_of_the_empire_cato_macro.pdf), [couteau de cuisine profebionnel japonais,](http://nobullying.com/couteau_de_cuisine_profebionnel_japonais.pdf) [le chant du divers by manuel norvat](http://nobullying.com/le_chant_du_divers_by_manuel_norvat.pdf), [real estate career starter 2e](http://nobullying.com/real_estate_career_starter_2e.pdf), [fausts kolonie by michael jaeger](http://nobullying.com/fausts_kolonie_by_michael_jaeger.pdf), [jack reachers in order by lee child,](http://nobullying.com/jack_reachers_in_order_by_lee_child.pdf) [carl van vechten](http://nobullying.com/carl_van_vechten_and_the_harlem_renaissance_a_portrait_in.pdf) [and the harlem renaissance a portrait in,](http://nobullying.com/carl_van_vechten_and_the_harlem_renaissance_a_portrait_in.pdf) [rand mcnally boston pop up map](http://nobullying.com/rand_mcnally_boston_pop_up_map.pdf), [pre sung dynasty chinese stonewares](http://nobullying.com/pre_sung_dynasty_chinese_stonewares_in_the_royal_ontario_museum.pdf) [in the royal ontario museum,](http://nobullying.com/pre_sung_dynasty_chinese_stonewares_in_the_royal_ontario_museum.pdf) [flatiron classics easy rock climbs above boulder colorado mountain club](http://nobullying.com/flatiron_classics_easy_rock_climbs_above_boulder_colorado_mountain_club.pdf), [the folly of](http://nobullying.com/the_folly_of_fools_the_logic_of_deceit_and_self.pdf) [fools the logic of deceit and self,](http://nobullying.com/the_folly_of_fools_the_logic_of_deceit_and_self.pdf) [delia how to cook rice,](http://nobullying.com/delia_how_to_cook_rice.pdf) [ricette primi piatti con funghi e gamberetti,](http://nobullying.com/ricette_primi_piatti_con_funghi_e_gamberetti.pdf) [recipes from a](http://nobullying.com/recipes_from_a_moroccan_kitchen_tastes_techniques_national_dishes.pdf) [moroccan kitchen tastes techniques national dishes,](http://nobullying.com/recipes_from_a_moroccan_kitchen_tastes_techniques_national_dishes.pdf) [cuffed her secret desire,](http://nobullying.com/cuffed_her_secret_desire.pdf) [case 1020 flexheader parts hoses](http://nobullying.com/case_1020_flexheader_parts_hoses_diagram.pdf) [diagram](http://nobullying.com/case_1020_flexheader_parts_hoses_diagram.pdf)